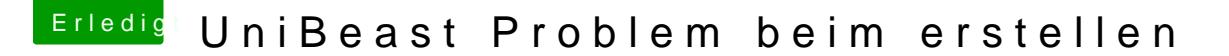

Beitrag von andikicker vom 28. Juli 2012, 21:08

[Zitat von THANA](https://www.hackintosh-forum.de/index.php?page=Thread&postID=28965#post28965)TOS81

gibt doch aber schon längst die 1.5 ?!

ja aber mit der gehts auch nicht... mit der neuen 1.5.1 ebenso nicht